# **DAFTAR ISI**

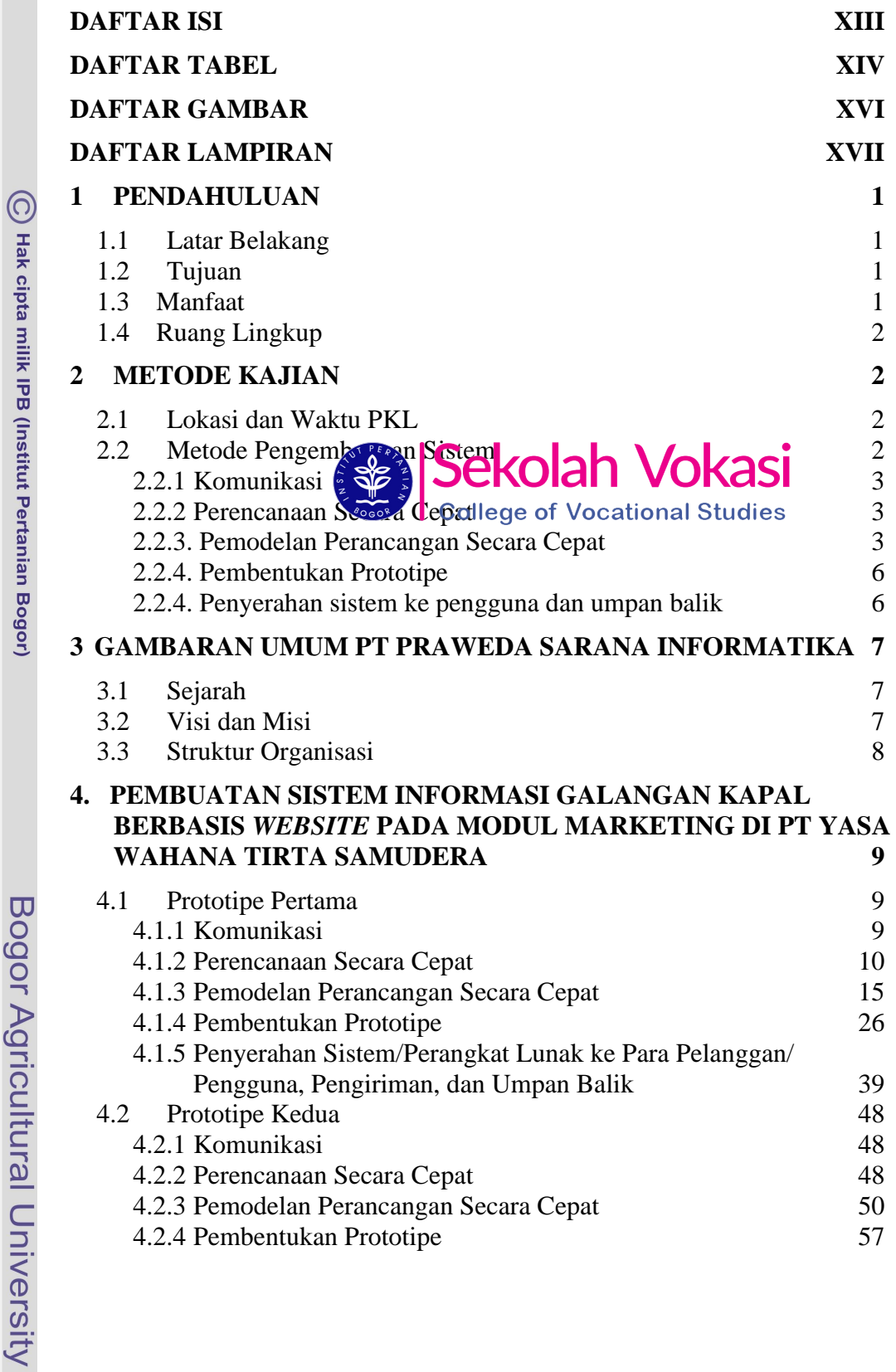

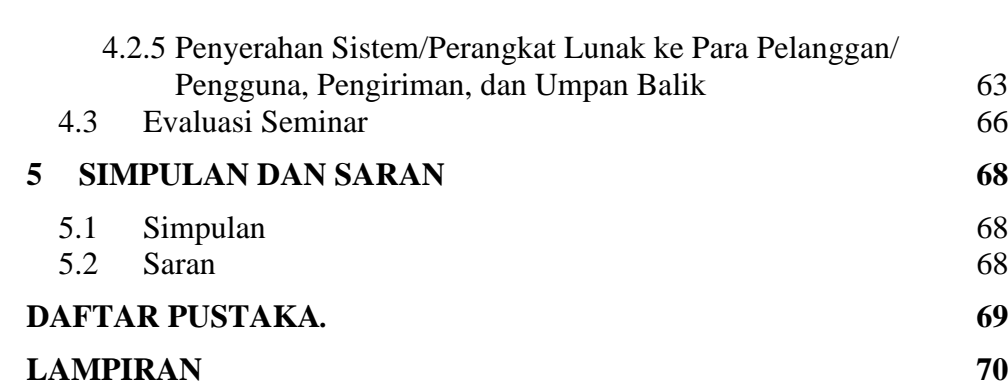

## **DAFTAR TABEL**

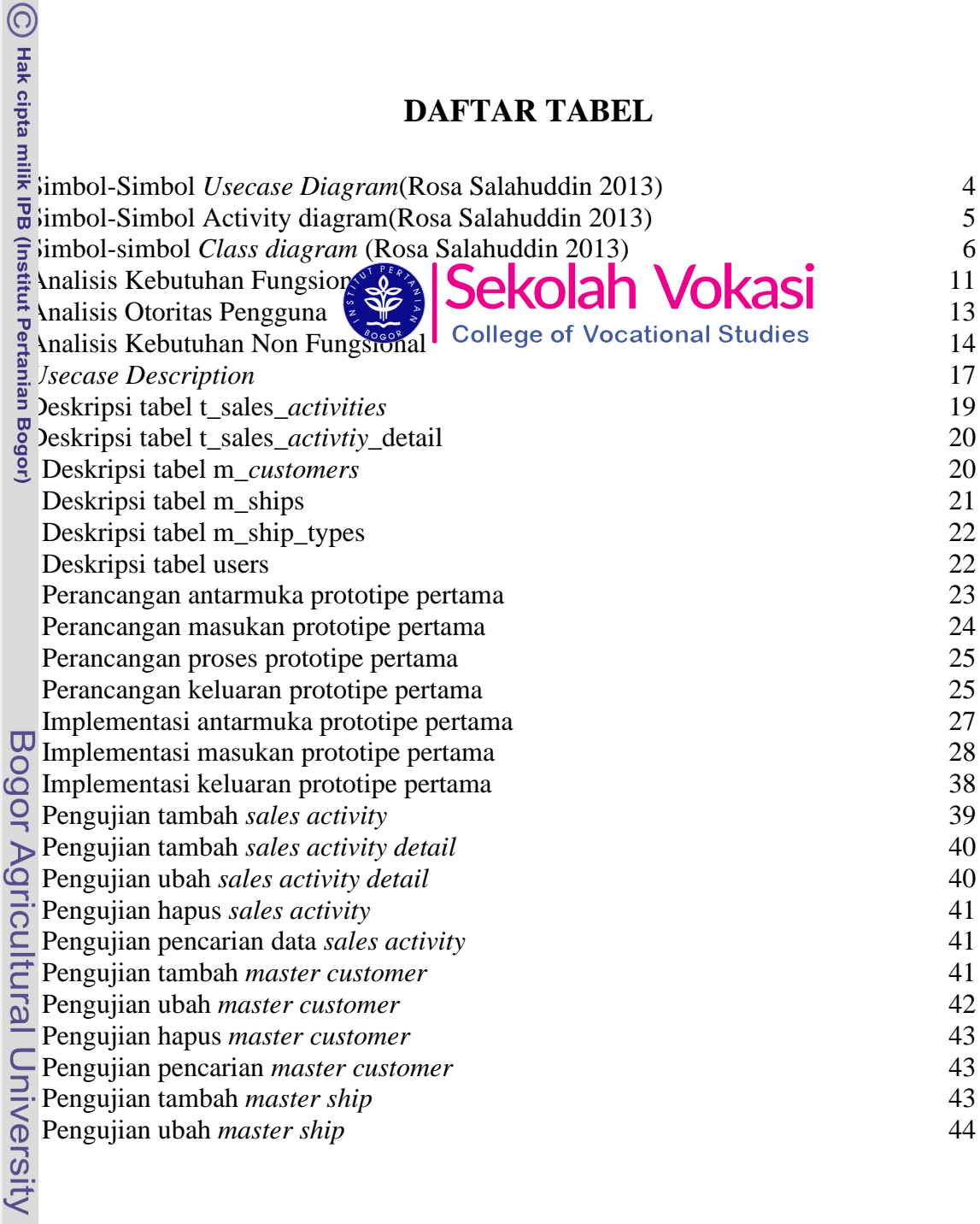

Hak Cipta Dilindungi Undang-Undang<br>. C. Pengutipan hanya untuk kepentingan pendidikan, penelitian, penulisan karya ilmiah, penyusunan laporan, penulisan kritik atau tinjauan suatu masalah.<br>. D. Pengutipan hanya untuk kepen

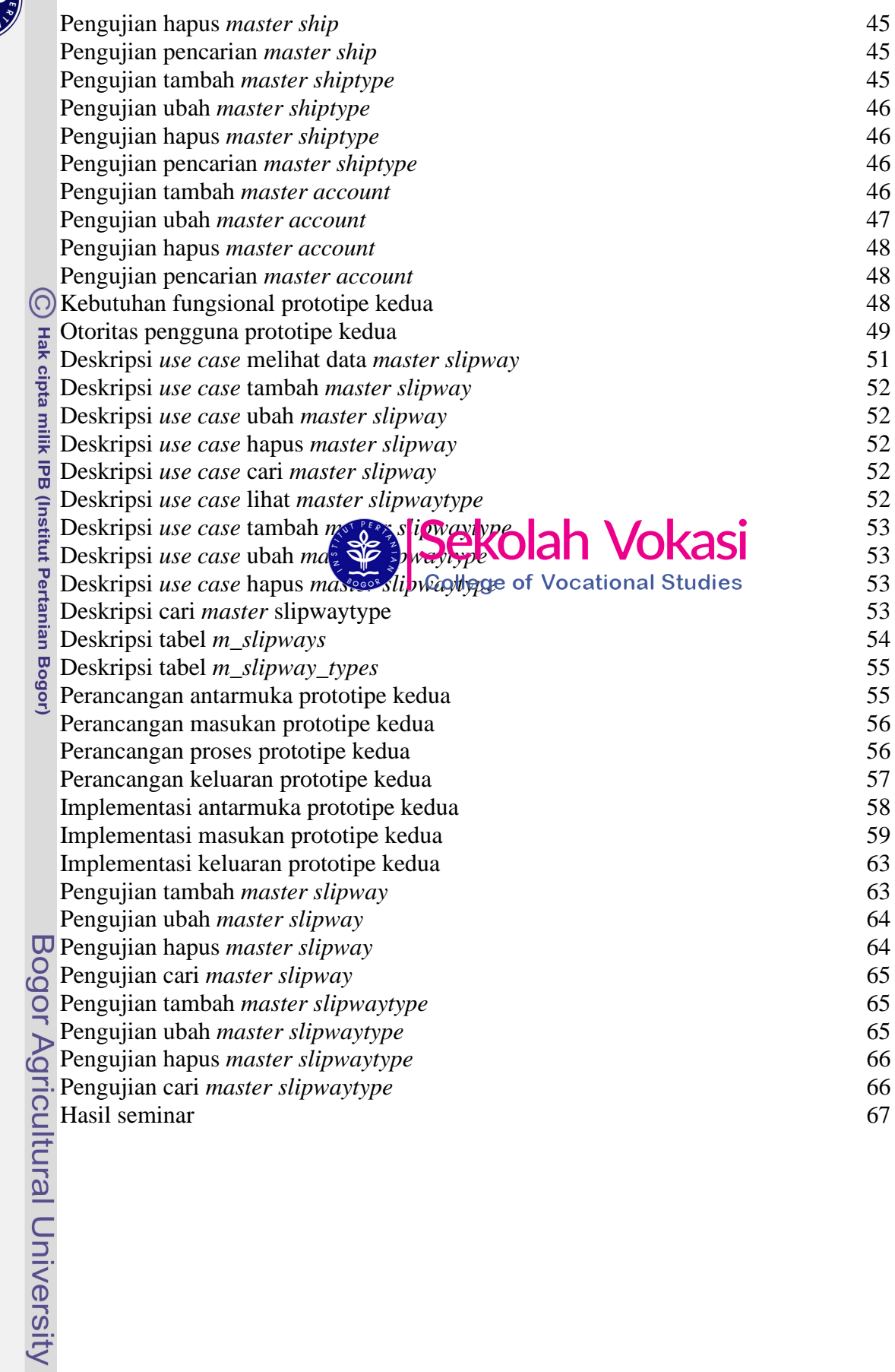

**CONTROLLED** 

Hak Cipta Dilindungi Undang-Undang<br>. C. Pengutipan hanya untuk kepentingan pendidikan, penelitian, penulisan karya ilmiah, penyusunan laporan, penulisan kritik atau tinjauan suatu masalah.<br>. B. Pengutipan hanya untuk kepen

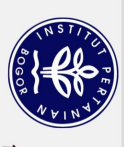

## **DAFTAR GAMBAR**

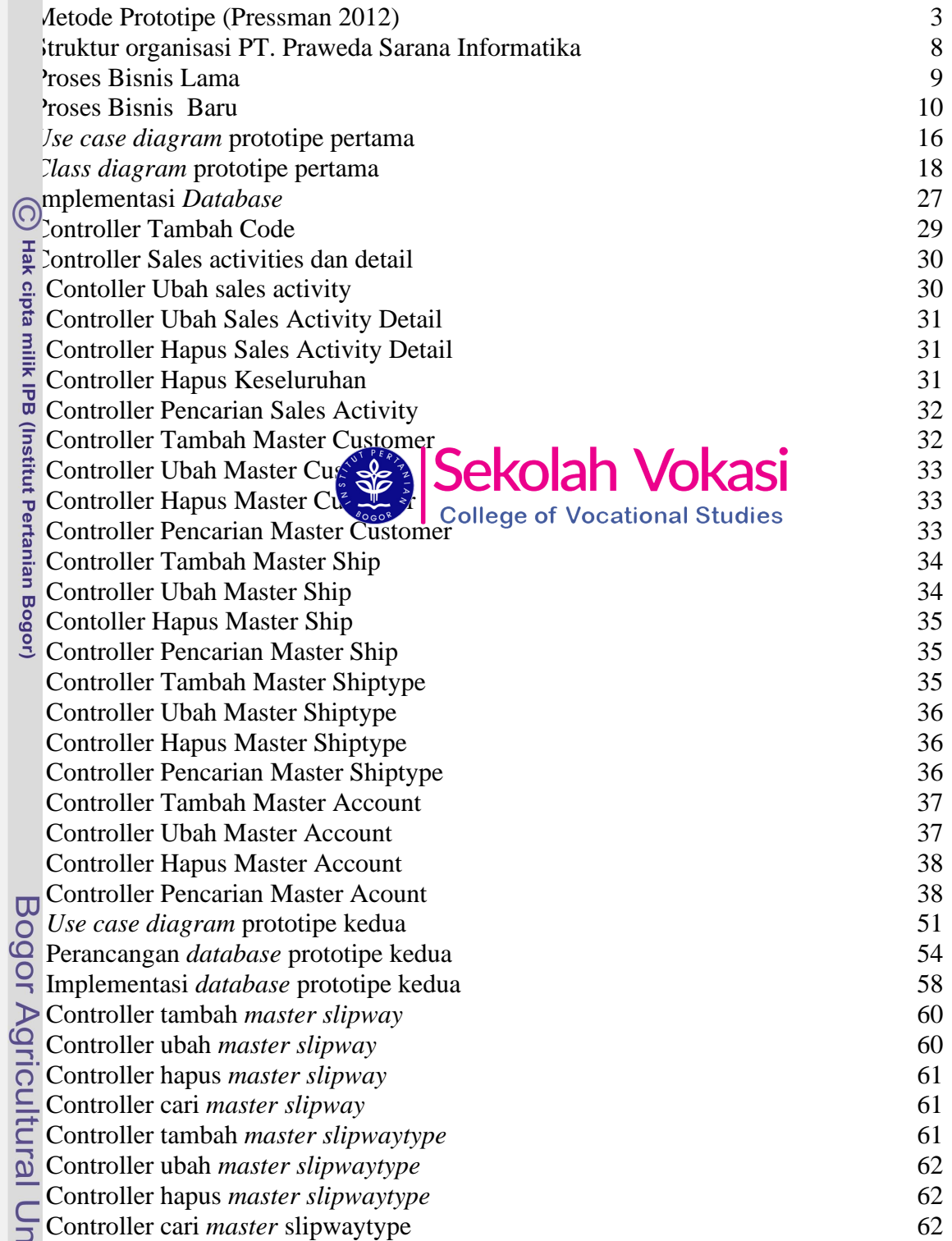

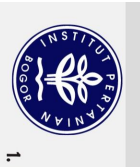

## **DAFTAR LAMPIRAN**

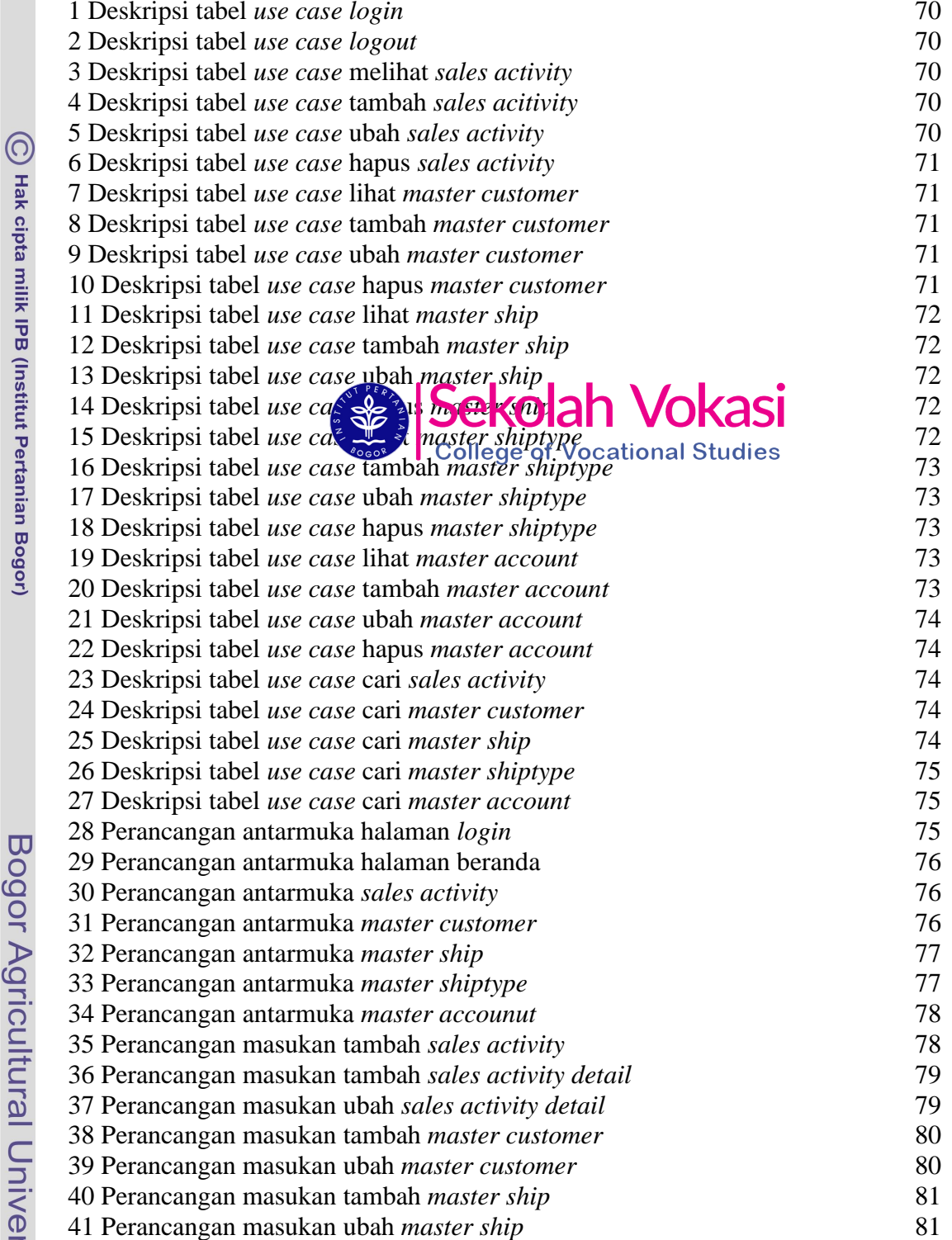

Hak Cipta Dilindungi Undang-Undang

Bogor Agricultural University

1. Dilarang mengutip sebagian atau seluruh karya tulis ini tanpa mencantumkan dan menyebutkan sumber:<br>a. Pengutipan hanya untuk kepentingan pendidikan, penelitian, penulisan karya ilmiah, penyusunan laporan, penulisan krit 2. Dilarang mengumumkan dan memperbanyak sebagian atau seluruh kanya tulis ini dalam bentuk apapun tanpa izin IPB.

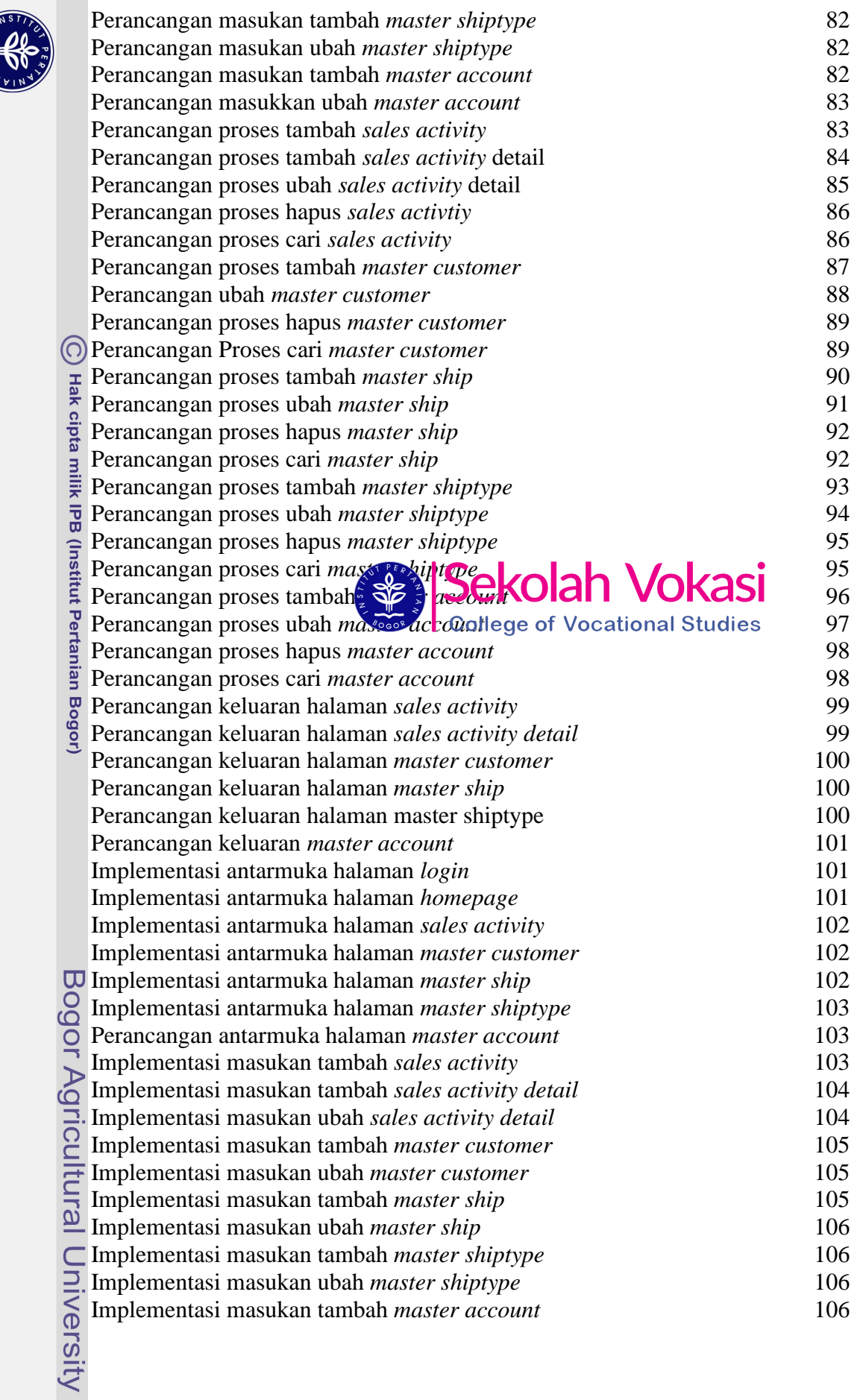

**COOL** 

 $\sim$ 

Hak Cipta Dilindungi Undang-Undang<br>1. Dilarang mengutip sebagian atau seluruh karya tulis ini tanpa mencantumkan dan menyebutkan sumber:<br>6. Pengutipan hanya untuk kepentingan pendidikan, penelitian, penulisan karya ilmiah,

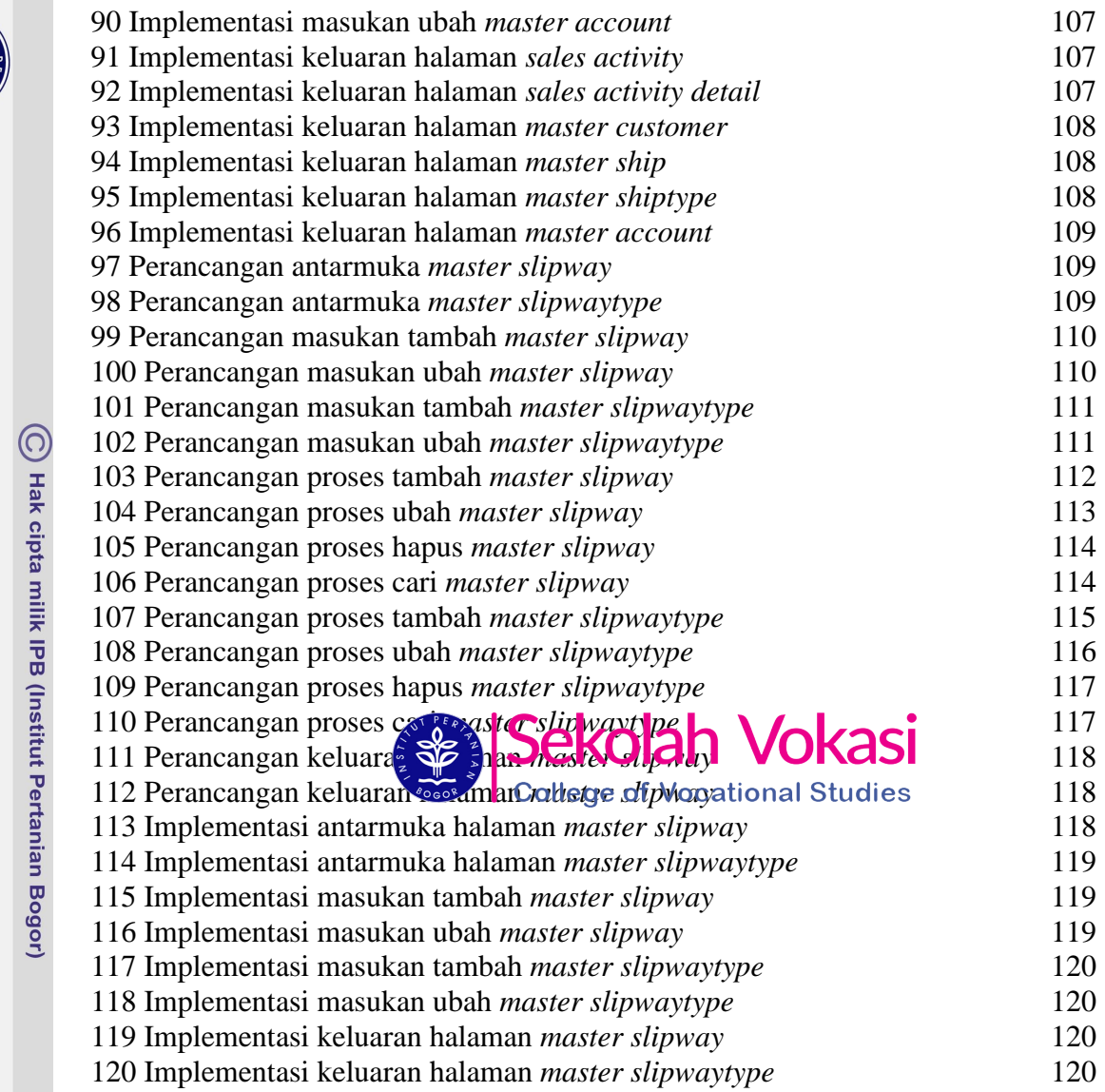

# Bogor Agricultural University

 $\frac{1}{66}$ 

Hak Cipta Dilindungi Undang-Undang<br>. C. Pengutipan hanya untuk kepentingan pendidikan, penelitian, penulisan karya ilmiah, penyusunan laporan, penulisan kritik atau tinjauan suatu masalah.<br>. B. Pengutipan hanya untuk kepen